# **МИНИСТЕРСТВО ТРАНСПОРТА РОССИЙСКОЙ ФЕДЕРАЦИИ ФЕДЕРАЛЬНОЕ ГОСУДАРСТВЕННОЕ АВТОНОМНОЕ ОБРАЗОВАТЕЛЬНОЕ УЧРЕЖДЕНИЕ ВЫСШЕГО ОБРАЗОВАНИЯ «РОССИЙСКИЙ УНИВЕРСИТЕТ ТРАНСПОРТА»**

# УТВЕРЖДАЮ:

Директор РОАТ

 $C$ 

10 октября 2019 г.

Кафедра «Транспортное строительство»

Автор Кузьмин Леонид Юрьевич, к.т.н., доцент

# **РАБОЧАЯ ПРОГРАММА УЧЕБНОЙ ДИСЦИПЛИНЫ**

## **Перспективные конструкции мостовых переходов**

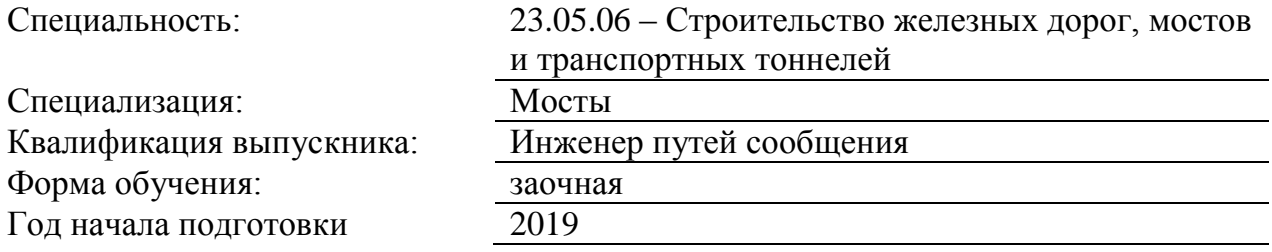

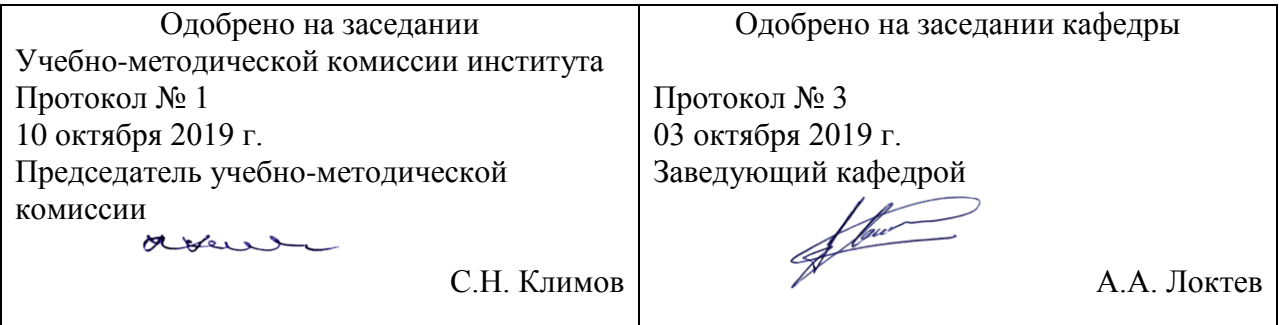

#### **1. ЦЕЛИ ОСВОЕНИЯ УЧЕБНОЙ ДИСЦИПЛИНЫ**

Целью освоения учебной дисциплины «Проектирование мостов и труб» является формирование у обучающихся компетенций в соответствии с требованиями федерального государственного образовательного стандарта высшего образования по направлению 23.05.06 «Строительство железных дорог, мостов и транспортных тоннелей» и приобретение ими:

- знаний о основных принципах проектирования мостов и труб, технических условиях проектирования, конструкции мостов и труб, применяемых в современном строительстве, основных методах расчета, типах и деталях конструкций мостов и труб из различных материалов под железную и автомобильную дороги.;

- умений целенаправленно выбирать схему мостов и труб в зависимости от местных условий, составлять и сравнивать по технико-экономическим показателям варианты ИССО, выполнять расчеты пролетных строений и опор с использованием ЭВМ, конструировать элементы и узлы мостовых конструкций.

- навыков расчета сквозных пролетных строений на прочность, жесткость и устойчивость при действии постоянных и временных вертикальных нагрузок, действии ветровых и тормозных горизонтальных нагрузок.

## **2. МЕСТО УЧЕБНОЙ ДИСЦИПЛИНЫ В СТРУКТУРЕ ОП ВО**

Учебная дисциплина "Перспективные конструкции мостовых переходов" относится к блоку 1 "Дисциплины (модули)" и входит в его вариативную часть.

#### **2.1. Наименования предшествующих дисциплин**

Для изучения данной дисциплины необходимы следующие знания, умения и навыки, формируемые предшествующими дисциплинами:

#### **2.1.1. Мосты на железных дорогах**:

Знания: методов выбора числа и величины пролетов моста.

Умения: составлять схемы мостового перехода и сравнивать их с целью поиска оптимального.

Навыки: выбора типа пролетных строений и опор в зависимости от величины пролетов.

#### **2.2. Наименование последующих дисциплин**

Результаты освоения дисциплины используются при изучении последующих учебных дисциплин:

2.2.1. Внеклассные мосты

2.2.2. Динамика и устойчивость транспортных сооружений

2.2.3. Надежность, грузоподъемность и усиление мостов

#### **3. ПЛАНИРУЕМЫЕ РЕЗУЛЬТАТЫ ОБУЧЕНИЯ ПО ДИСЦИПЛИНЕ (МОДУЛЮ), СООТНЕСЕННЫЕ С ПЛАНИРУЕМЫМИ РЕЗУЛЬТАТАМИ ОСВОЕНИЯ ОБРАЗОВАТЕЛЬНОЙ ПРОГРАММЫ**

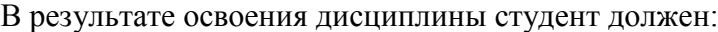

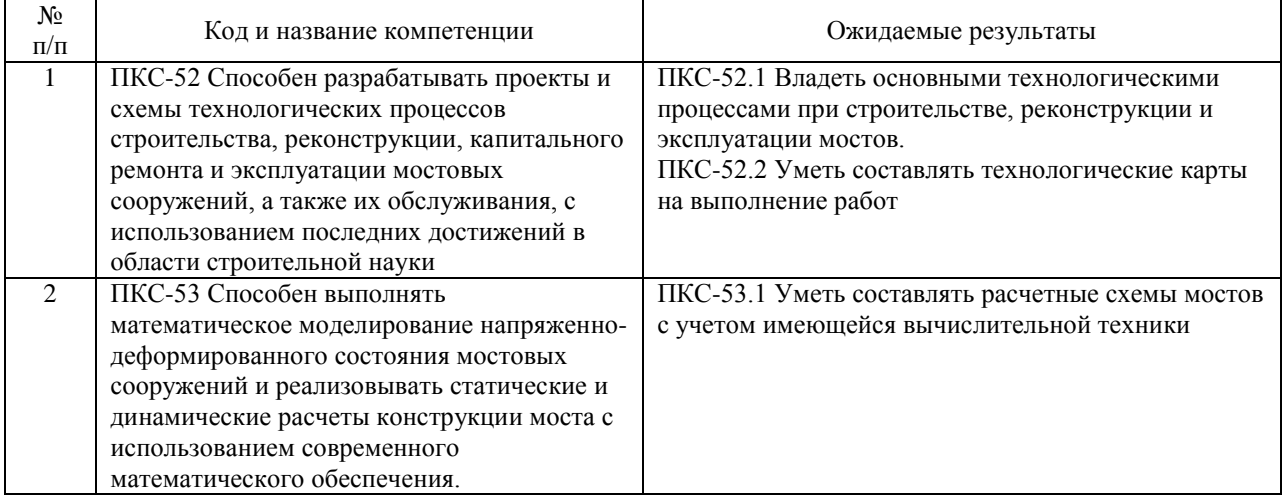

## **4. ОБЪЕМ ДИСЦИПЛИНЫ (МОДУЛЯ) В ЗАЧЕТНЫХ ЕДИНИЦАХ И АКАДЕМИЧЕСКИХ ЧАСАХ**

## **4.1. Общая трудоемкость дисциплины составляет:**

2 зачетные единицы (72 ак. ч.).

#### **4.2. Распределение объема учебной дисциплины на контактную работу с преподавателем и самостоятельную работу обучающихся**

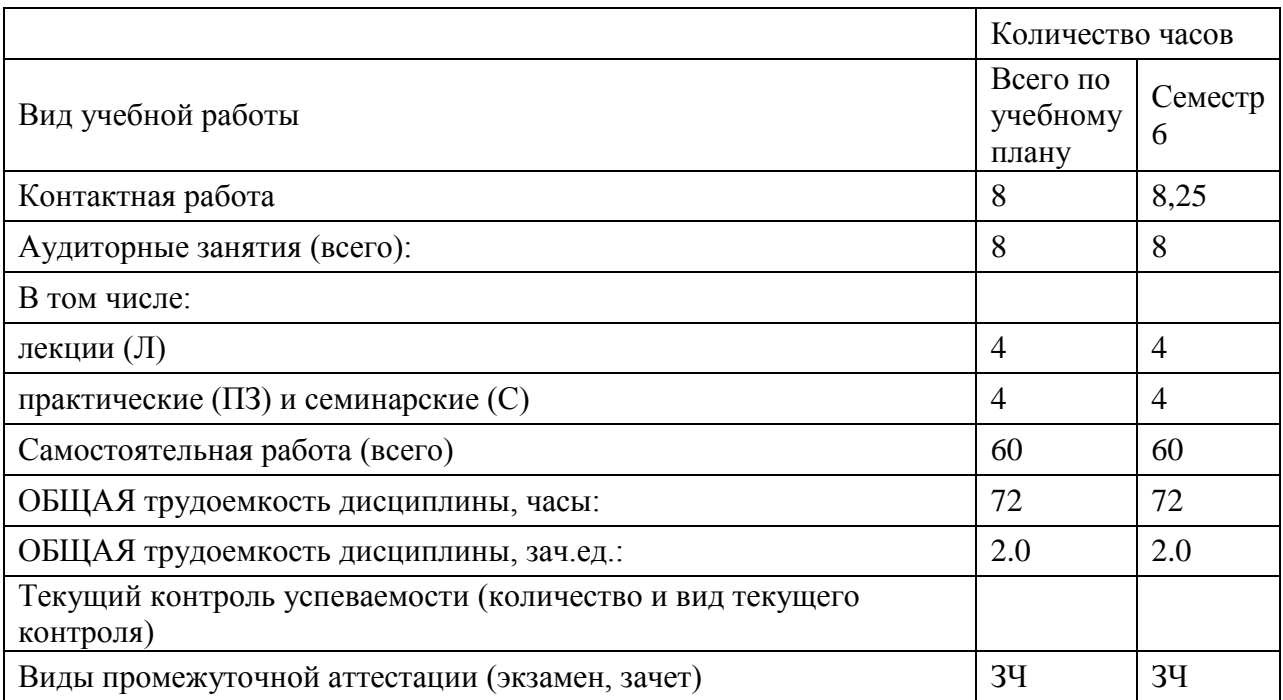

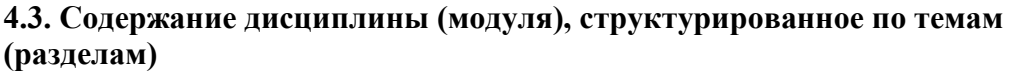

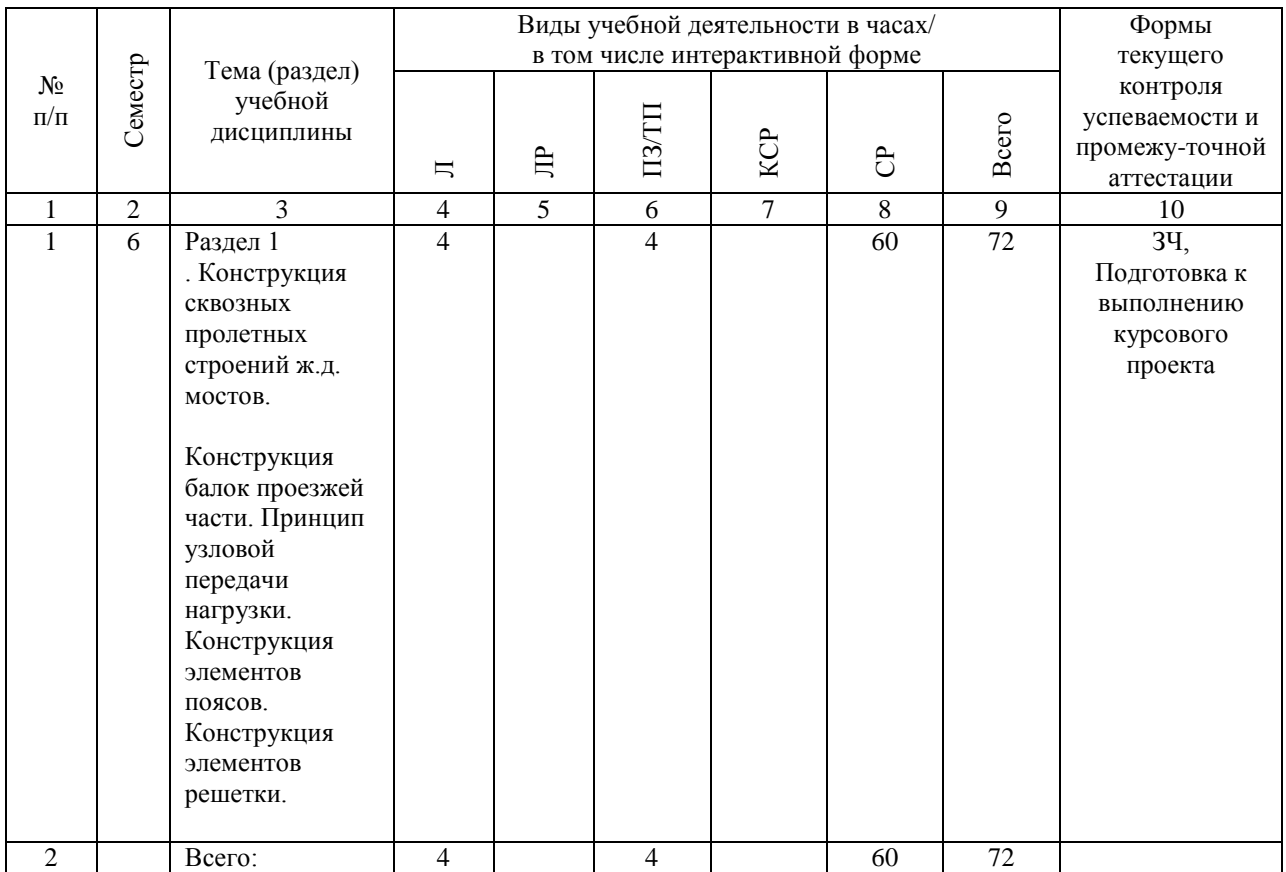

#### **4.4. Лабораторные работы / практические занятия**

Лабораторные работы учебным планом не предусмотрены.

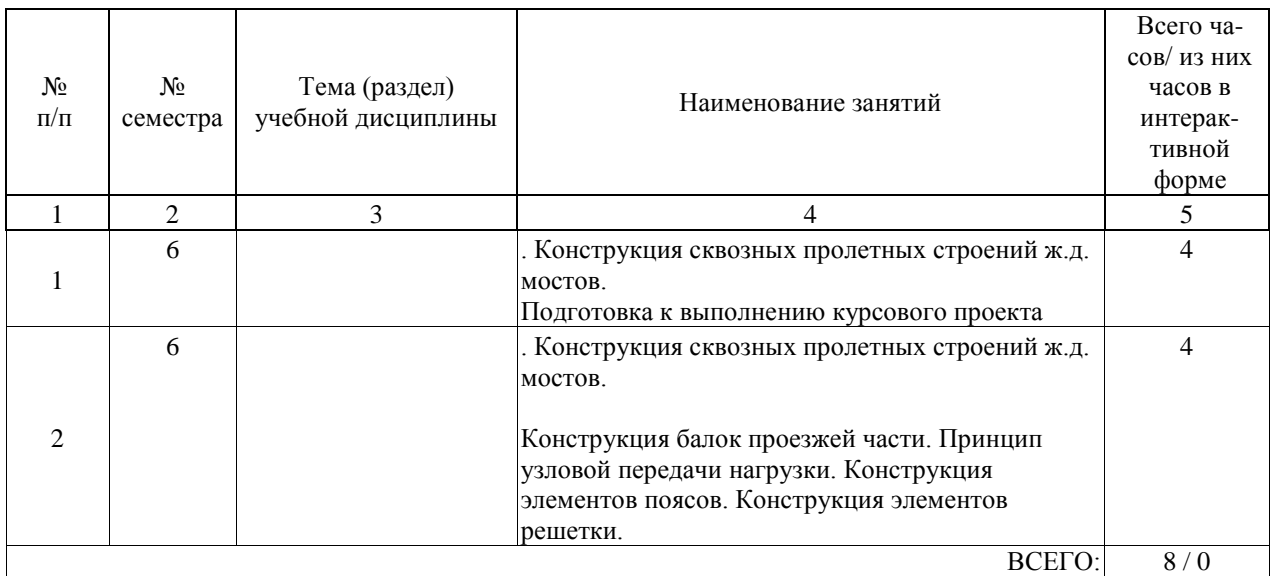

Практические занятия предусмотрены в объеме 4 ак. ч.

#### **4.5. Примерная тематика курсовых проектов (работ)**

Курсовой проект по дисциплине «Проектирование мостов и труб» - это комплексная самостоятельная работа обучающегося.

Темой курсового проекта является "Стальной мост под однопутную железную дорогу через судоходную реку".

Варианты задания выбираются по шифру.

#### **5. ОБРАЗОВАТЕЛЬНЫЕ ТЕХНОЛОГИИ**

Образовательные технологии, используемые при обучении по дисциплине «Проектирование мостов и труб», направлены на реализацию компетентностного подхода и широкое использование в учебном процессе активных и интерактивных форм проведения занятий в сочетании с внеаудиторной работой с целью формирования и развития профессиональных навыков студентов.

При выборе образовательных технологий традиционно используется лекционно-зачетная система, а также использованы в различных сочетаниях активные и интерактивные формы проведения занятий.

Лекционные занятия проводятся по типу управления познавательной деятельностью и являются традиционными классически-лекционными (объяснительно-иллюстративные), в том числе с использованием мультимедийных материалов.

Лабораторные занятия организованы с использованием технологий развивающего обучения, основанных на коллективных способах обучения. Основная часть лабораторного курса проводиться с использованием интерактивных (диалоговых) технологий, в том числе исследование поставленных задач с помощью вычислительной техники и виртуальных лабораторных работ.

Практические занятия организованы с использованием технологий развивающего обучения, основанных на коллективных способах обучения. Основная часть практического курса выполняется в виде традиционных практических занятий (объяснительно-иллюстративное решение задач, в том числе решение поставленных задач с помощью вычислительной техники).

Самостоятельная работа студента организованна с использованием традиционных видов работы и интерактивных технологий. К традиционным видам работы относятся отработка теоретического материала по учебным пособиям. К интерактивным (диалоговым) технологиям относиться отработка отдельных тем по электронным пособиям, подготовка к промежуточным контролям в интерактивном режиме, интерактивные консультации в режиме реального времени. При этом используется интернет-технология, которая обеспечивает студентов учебно-методическим материалом, размещенным на сайте академии, и предполагает интерактивное взаимодействие между преподавателем и студентами.

Оценивание и контроль сформированных компетенций осуществляется с помощью текущего контроля успеваемости и промежуточной аттестации: текущий контроль успеваемости проводится в виде защиты лабораторных работ, контрольной работы и выполнения тестов контроля самостоятельной работы (ЭТ); промежуточная аттестация проводится в форме экзамена.

Фонды оценочных средств основных компетенций включают как вопросы теоретического характера для оценки знании, так и задания практического содержанки (решение ситуационных задач, анализ конкретных ситуаций, рабо¬та с данными) для оценки умений н навыков. Теоретические звания проверяются путем применения таких организационных форм, как индивидуальные в групповые опросы, индивидуальное решение задач.

При реализации образовательной программы с применением электронного обучения и дистанционных образовательных технологий используются информационнокоммуникационные технологии: система дистанционного обучения, видео-конференц связь, сервис для проведения вебинаров, Интернет-ресурсы.

Комплексное использование в учебном процессе всех вышеназванных технологий стимулируют личностную, интеллектуальную активность, развивают познавательные процессы, способствуют формированию компетенций, которыми должен обладать будущий выпускник.

#### **6. УЧЕБНО-МЕТОДИЧЕСКОЕ ОБЕСПЕЧЕНИЕ ДЛЯ САМОСТОЯТЕЛЬНОЙ РАБОТЫ ОБУЧАЮЩИХСЯ ПО ДИСЦИПЛИНЕ (МОДУЛЮ)**

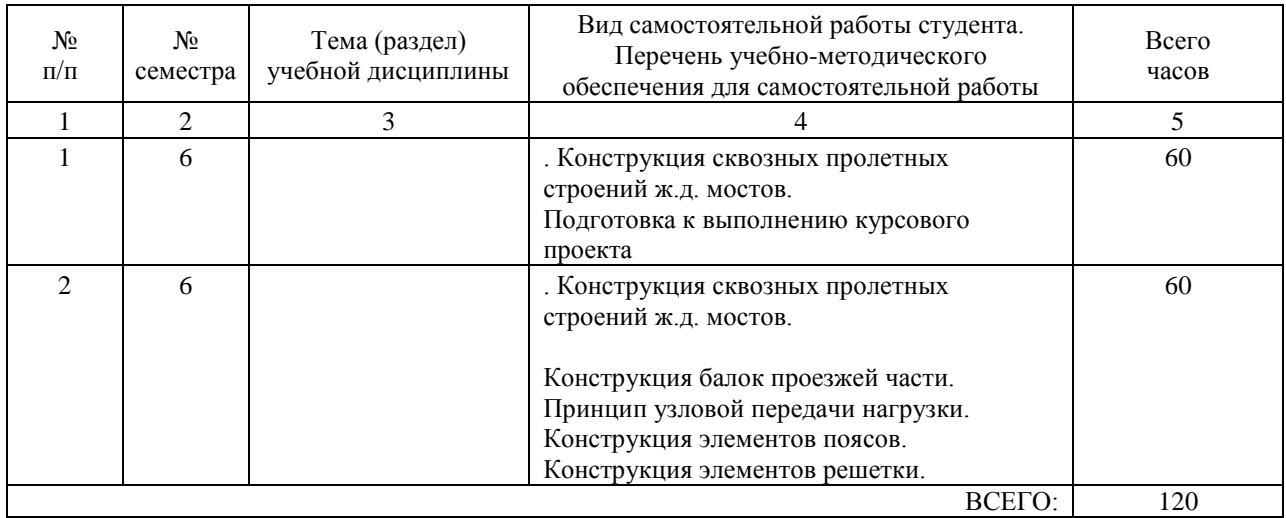

#### **7. ПЕРЕЧЕНЬ ОСНОВНОЙ И ДОПОЛНИТЕЛЬНОЙ ЛИТЕРАТУРЫ, НЕОБХОДИМОЙ ДЛЯ ОСВОЕНИЯ ДИСЦИПЛИНЫ (МОДУЛЯ)**

## **7.1. Основная литература**

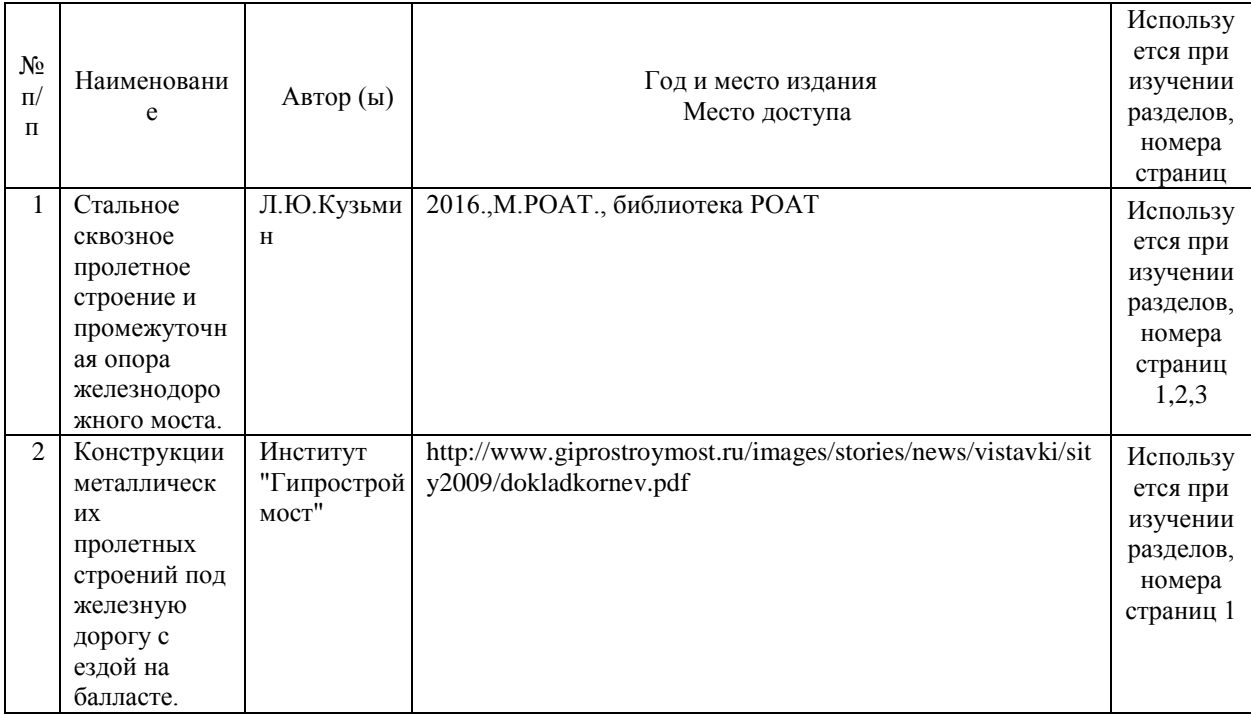

## **7.2. Дополнительная литература**

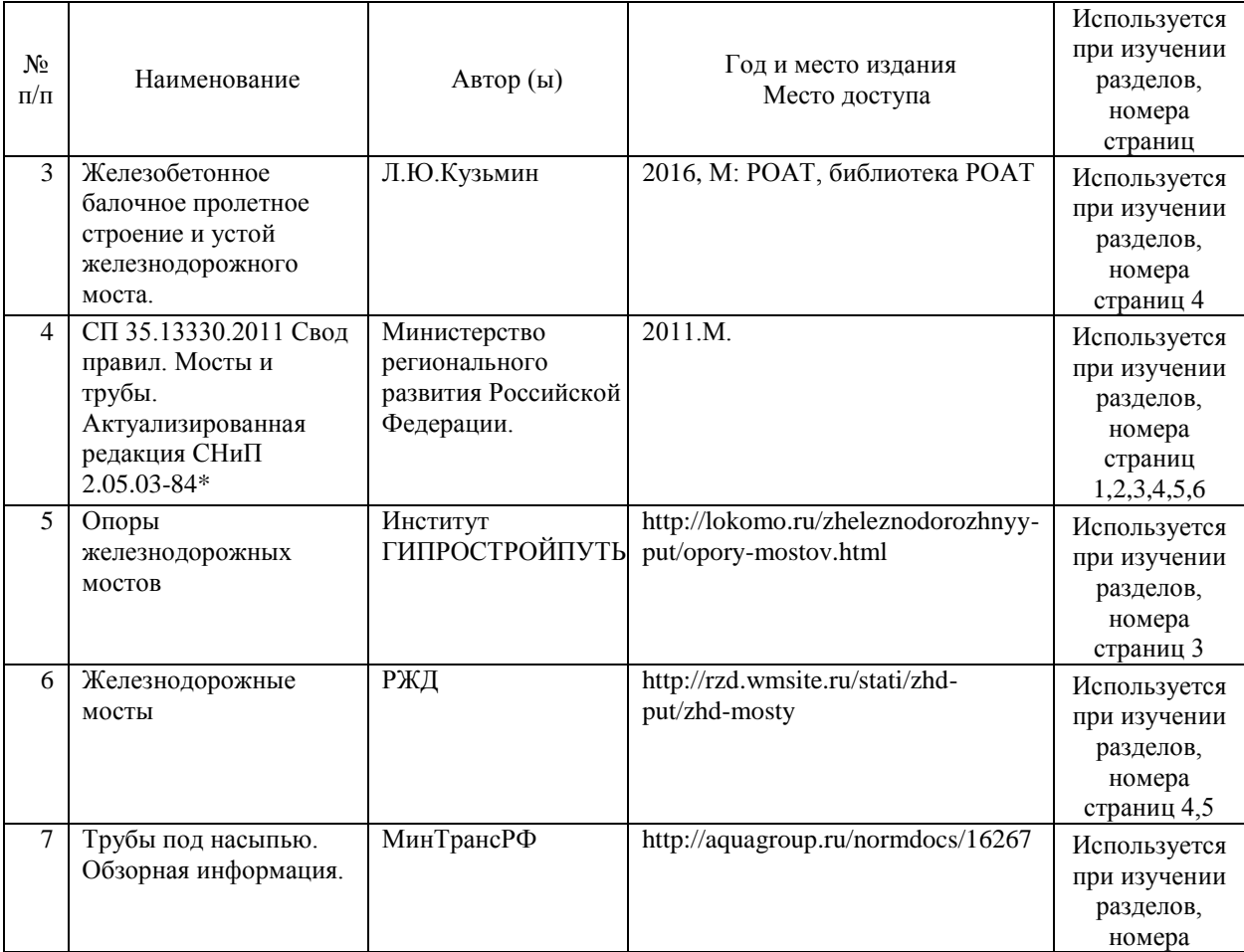

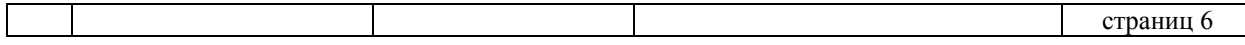

#### **8. ПЕРЕЧЕНЬ РЕСУРСОВ ИНФОРМАЦИОННО-ТЕЛЕКОММУНИКАЦИОННОЙ СЕТИ "ИНТЕРНЕТ", НЕОБХОДИМЫЕ ДЛЯ ОСВОЕНИЯ ДИСЦИПЛИНЫ (МОДУЛЯ)**

1. Официальный сайт РОАТ - http://www.rgotups.ru/

2. Официальный сайт МИИТ - http://miit.ru/

3. Электронно-библиотечная система РОАТ -http://lib.rgotups.ru/

4. Электронно-библиотечная система Научно-технической библиотеки МИИТ -

http://library.miit.ru/

5. Электронные расписания занятий - http://appnn.rgotups.ru:8080/scripts/B23.exe/R01

6. Система дистанционного обучения «Космос» - http://stellus.rgotups.ru/

7. Электронные сервисы АСУ Университет (АСПК РОАТ) - http://appnn.rgotups.ru:8080/

8. Поисковые системы «Яндекс», «Google» для доступа к тематическим информационным ресурсам

9. Электронно-библиотечная система издательства «Лань» - http://e.lanbook.com/

10. Электронно-библиотечная система ibooks.ru - http://ibooks.ru/

11. Электронно-библиотечная система «ЮРАЙТ» - http://www.biblio-online.ru/

12. Электронно-библиотечная система «Академия»-http://academia-moscow.ru/

13. Электронно-библиотечная система «BOOK.ru» - http://www.book.ru/

14. Электронно-библиотечная система «ZNANIUM.COM» - http://www.znanium.com/

#### **9. ПЕРЕЧЕНЬ ИНФОРМАЦИОННЫХ ТЕХНОЛОГИЙ, ПРОГРАММНОГО ОБЕСПЕЧЕНИЯ И ИНФОРМАЦИОННЫХ СПРАВОЧНЫХ СИСТЕМ, ИСПОЛЬЗУЕМЫХ ПРИ ОСУЩЕСТВЛЕНИИ ОБРАЗОВАТЕЛЬНОГО ПРОЦЕССА ПО ДИСЦИПЛИНЕ (МОДУЛЮ)**

Программное обеспечение должно позволять выполнить все предусмотренные учебным планом виды учебной работы по дисциплине «Проектирование мостов и труб»: теоретический курс, практические и лабораторные занятия, задания на курсовой проект, тестовые и экзаменационные вопросы по курсу. Все необходимые для изучения дисциплины учебно-методические материалы объединены в Учебно-методический комплекс и размещены на сайте университета: http://www.rgotups.ru/ru/.

При осуществлении образовательного процесса по дисциплине используются следующие информационные технологии, программное обеспечение и информационные справочные системы:

- для проведения лекций, демонстрации презентаций: Microsoft Office 2003 и выше.
- для выполнения текущего контроля успеваемости: Браузер Internet Explorer 6.0 и выше.
- для выполнения практических заданий: программные продукты общего применения.
- для самостоятельной работы студентов: Браузер Internet Explorer 6.0 и выше.
- для оформления отчетов и иной документации: Microsoft Office 2003 и выше.

- для осуществления учебного процесса с использованием дистанционных

образовательных технологий: операционная система Windows, Microsoft Office 2003 и выше, Браузер Internet Explorer 8.0 и выше с установленным Adobe Flash Player версии 10.3 и выше, Adobe Acrobat.

ента»

#### **10. ОПИСАНИЕ МАТЕРИАЛЬНО ТЕХНИЧЕСКОЙ БАЗЫ, НЕОБХОДИМОЙ ДЛЯ ОСУЩЕСТВЛЕНИЯ ОБРАЗОВАТЕЛЬНОГО ПРОЦЕССА ПО ДИСЦИПЛИНЕ (МОДУЛЮ)**

Учебная аудитория для проведения занятий должна соответствовать требованиям охраны труда по освещенности, количеству рабочих (посадочных) мест студентов и качеству учебной (аудиторной) доски, а также соответствовать условиям пожарной безопасности. Освещённость рабочих мест должна соответствовать действующим СНиПам. Кабинеты оснащены следующим оборудованием, приборами и расходными материалами, обеспечивающими проведение предусмотренных учебным планом занятий по дисциплине:

- для проведения лекций, демонстрации презентаций: ЭВМ с проектором для демонстрации на экран

- для выполнения текущего контроля успеваемости: учебная аудитория для проведения занятий.

- для проведения практических занятий: ЭВМ с проектором для демонстрации на экран. - для организации самостоятельной работы студентов: компьютер.

Технические требования к оборудованию для осуществления учебного процесса с использованием дистанционных образовательных технологий:

колонки, наушники или встроенный динамик (для участия в аудиоконференции); микрофон или гарнитура (для участия в аудиоконференции); веб-камеры (для участия в видеоконференции);

для ведущего: компьютер с процессором Intel Core 2 Duo от 2 ГГц (или аналог) и выше, от 2 Гб свободной оперативной памяти;

для студента: компьютер с процессором Intel Celeron от 2 ГГц (или аналог) и выше, от 1 Гб свободной оперативной памяти.

Технические требования к каналам связи: от 128 кбит/сек исходящего потока; от 256 кбит/сек входящего потока. При использовании трансляции рабочего стола рекомендуется от 1 Мбит/сек исходящего потока (для ведущего). При использовании трансляции рабочего стола рекомендуется от 1 Мбит/сек входящего потока (для студента). Нагрузка на канал для каждого участника вебинара зависит от используемых возможностей вебинара. Так, если в вебинаре планируется одновременно использовать 2 видеотрансляции в конференции и одну трансляцию рабочего стола, то для студента рекомендуется от 1,5 Мбит/сек входящего потока.

#### **11. МЕТОДИЧЕСКИЕ УКАЗАНИЯ ДЛЯ ОБУЧАЮЩИХСЯ ПО ОСВОЕНИЮ ДИСЦИПЛИНЫ (МОДУЛЯ)**

Дисциплина является одной из учебных дисциплин базовой части профессионального цикла обучения и способствует формированию у обучающихся профессиональных компетенции, знаний, умений и навыков, необходимых при изучении последующих дисциплин цикла на старших курсах.

11.1. Порядок освоения учебной дисциплины

Приступая к изучению учебной дисциплины, необходимо внимательно ознакомится со всеми разделами Рабочей программы и составить план работы на весь период, в котором планируется изучение дисциплины. Для этого рекомендуется:

• Ознакомиться с расписанием учебных занятий на сайте академии или и деканате факультета.

• Приобрести или получить в библиотеке рекомендованные в разделе 8 настоящей программы учебники, учебные пособия, справочную литературу и другие методические и информационно-справочные материалы.

• Скачать с сайта системы дистанционного обучения «Космос»: - Задания на курсовой проект, а также прочие методические указания, размещенные на сайте по данной дисциплине.

• В соответствии с приведенными в заданиях рекомендациями выбрать номер варианта

исходных данных для выполнения проекта.

• Произвести анализ и примерную оценку объема и трудоемкости работы по изучению отдельных разделов дисциплины и выполнению самостоятельной работы. С учетом расписания учебных занятий составить план работы и сроки выполнения ее разделов в каждом семестре.

• Приступить к освоению разделов учебной дисциплины в соответствии с п. 4.3. Рабочей программы.

11.2.1. Аудиторные занятия:

• Лекции - дают систематизированные основы научных знаний по изучаемой учебной дисциплины и концентрируют внимание на наиболее важных и проблемных вопросах. Целесообразно нести конспект лекций, быть внимательным и инициативным, активно воспринимать получаемую информацию. Законспектированные темы лекционных занятий необходимо систематизировать по разделам рабочей программы и использовать при подготовке к промежуточной аттестации.

Практические занятия и лабораторные работы являются обязательным видом аудиторных занятий и проводятся по утвержденному расписанию учебных занятий. Перед началом занятий необходимо ознакомиться с их тематикой (п. 4.42.), подобрать и тщательно проработать теоретический материал по теме занятия, (п. п. 7.1 и 7.2). На практических занятиях и лабораторных работах необходимо иметь при себе методические указания, справочные, информационные материалы и прикладные программные средства (п.9.), необходимые для выполнения задания (рекомендуется на съемном носителе). Практические замятия и лабораторные работы формируют у обучающих умения и навыки, предусмотренные профессиональными компетенциями.

11.2.2. Самостоятельная работа - наиболее трудоемкая часть учебного процесса. В процессе самостоятельной работы необходимо освоить те темы разделов учебной дисциплины (п. 4.З.), которые не вошли в тематику аудиторных занятий. Наиболее эффективным методом освоения учебной дисциплины является конспектирование изучаемых тем разделов учебной дисциплины с последующим самоконтролем результатов освоения. Самоконтроль результатов освоения разделов учебной дисциплины рекомендуется проводить с использованием контрольных вопросов, (раздел 7 Рабочей программы), а также решением типовых задач и примеров, приведенных в литературных источниках и методических пособиях.

На основе изучения теоретической части учебной дисциплины и выполненных работ, студент может выполнить самостоятельно курсовой проект, который выдается преподавателем в период установочной сессии.

11.2.3. Курсовой проект - является завершающим этапом освоения учебной дисциплины на текущем курсе обучения. В процессе ее выполнения студент демонстрирует способность применять полученные знания, умения и навыки для оптимального решения поставленных задачи. Проект выполняется в соответствии с «Методическими указаниями» с использованием рекомендованных литературных источников (раздел 7). Графическая часть работы выполняется на отдельных листах рекомендованного техническим заданием формата. Рекомендуется применение прикладных программных средств - Автокад, Компас и др. Выполненный проект рецензируется преподавателем. Защита проекта проводится в устной форме и состоит из ответов на вопросы по существу выполненной работы.

11.3. Требования к уровню освоения учебной дисциплины и формированию профессиональных компетенции.

Уровень освоения учебной дисциплины и формирования профессиональных компетенции осуществляется с помощью текущего контроля успеваемости и промежуточной аттестации. Текущий контроль успеваемости осуществляется в процессе аудиторных занятий, в том числе на практических занятиях, а также при рецензировании и защите проекта. В процессе защиты оцениваются знания, умения и навыки, достигнутые в

результате процесса обучения.

Электронное тестирование обучающегося проводится в форме автоматизированного тестового контроля с использованием системы дистанционного обучения «КОСМОС». Тематика, структура и пример тестового задания приводятся в разделе 12.